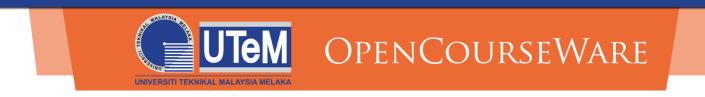

#### Advanced Programming (BETC 1353)

#### Week 1 : Introduction to C++

Rosziana Binti Hashim rosziana@utem.edu.my

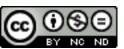

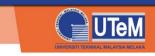

# Learning Outcome

At the end of this lecture, you should be able to:

- Use the basic Input / Output
- Declare and use C++ Data types
- Write general form of C++ program
- Use Arithmetic operation in C++ program
- Identify common programming errors

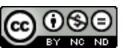

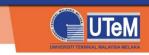

#### The History

#### C Language

C++ language

Developed by Dennis Ritchie at AT&T Bell Labs in 1970s - Used to maintain UNIX systems - Many commercial applications written in C Developed by Bjarne Stroustrup ar AT&T Bells Labs in 1980s

- overcome several shortcomings of C
- Incorporated object oriented programming
- C++ is an "extension" of
- C language
- Remain as subset of C++

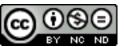

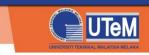

### Differences Between C and C++..

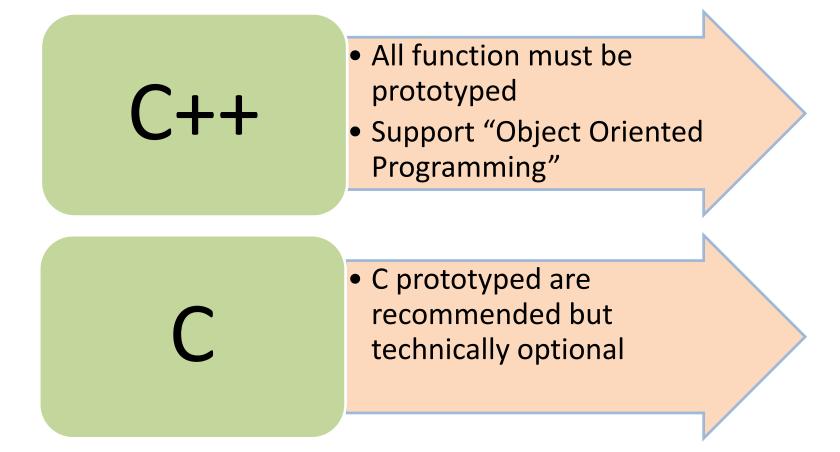

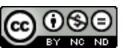

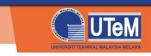

## General Form of C++ program

• C++ program starts as below

```
#include <iostream>
using namespace std;
int main()
   /* program code */
   return 0;
```

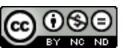

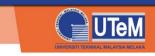

# Explanation

#### #include <iostream>

- *#include* directive(Prepocessor directive) tells the compiler to include some already existing C++ code in the program
- Must include the file name (header file eg: iostream)
- The *preprocessor* inserts all contents of the indicated file into the program
- The include file is then linked with the program
- There are two form of #include statement ;

#include <iostream> //for pre-defined files

#include "my\_lib.h" //for user-defined files

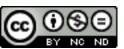

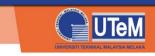

## Explanation

using namespace std;

- This statement is called a *using directive*.
- The latest version of C++ standard divide names (e.g. cin and cout) into sub collections of names called namespaces.
- This particular using directive says the program will be using names that have a meaning defined for them in the *std* namespace
- In this case the iostream header defines meaning for cout and cin in the std namespace

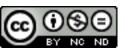

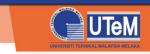

# Basic Input Output : cout

Use the cout object to display information on the computer's screen

cout << expression;</pre>

Consider the following program statement

cout << "Hello World"<< endl;</pre>

cout (see-out)
used for output to
the monitor
it is a stream
object

- "<<" operator is used to send string "HELLO World " to cout.

 In the case the << symbol is called the stream insertion operator Stream manipulator **endl** ("end-line") cause a new line to be started on the monitor

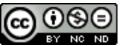

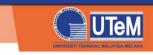

The cin object is useful for reading data from the keyboard

cin >> variables;

Consider the following program statement

cin >> number\_of\_pods;

cin (see-in) used for input from the keyboard
it get characters from the stream object on the left of ">>" and then stores it to the variable

">>" is the stream
extraction operator
The cin objects will
continue waiting new data
until the [ENTER] key is
pressed

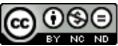

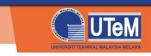

#### cin object : Deal with string and char

The problem while using cin with the >> operator for entering strings
 Any leading whitespace characters (space, tabs or line break will be ignores and passes over)
 It stop reading when it comes to the next whitespace character

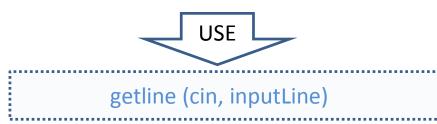

• getline function:

Reads an entire line, including any white spaces and stores it in string objects.

• cin:

The input stream we are reading from

• inputLine :

The name of the  $\ensuremath{\mathtt{string}}$  object receiving the input

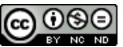

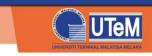

#### cin object : Deal with string and char

- The problem while use cin with the >> operator for entering strings
   It is impossible to input just a whitespace or [ENTER] with cin >> since it passes over all whitespaces
   The cin statement will not be passed until some characters others than [ENTER] key, tab key or spacebar has been pressed.
- get member function :

Reads any single character.

• Ch :

The name of a char variable that the character is being read into

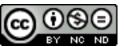

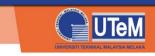

Mixing cin >> and cin.get

• A problem will occurred when mixing cin >> with cin.get because cin >> and cin.get use slightly different techniques for reading data.

```
cin.ignore(n, c) ;
```

- cin.ignore function tell the cin object to ignore one or more characters entered using the keyboard.
- n is an integer and c is a character.

Example:

cin.ignore(10, '\n') ;

cin will ignore the next 10 characters or until a newline is encountered, whichever come first

If no arguments are used, cin will skip only the very next character :

cin.ignore ();

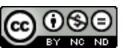

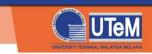

# **Basic Command of Output**

| Escape<br>Sequence    | Name           | Description                                        |
|-----------------------|----------------|----------------------------------------------------|
| \t                    | Horizontal Tab | Takes the cursor to the next tab stop              |
| \a                    | Audible alert  | sound                                              |
| $\setminus \setminus$ | Backslash      | Displays a backslash (\)                           |
| \ <b>"</b>            | Double Quote   | Displays a quotation mark (")                      |
| \v                    | Vertical Tab   | Takes the cursor to the next tab stop vertically.  |
| \ '                   | Apostrophe     | Displays an apostrophe (')                         |
| \n <b>or</b> endl     | New line       | Takes the cursor to the beginning of the next line |
| /?                    | Question mark  | Displays a question mark                           |

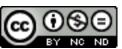

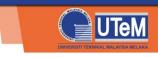

# C++ Identifiers

- An identifier is a name for
- variable
- constant
- function, etc.
- It consists of a letter followed by any
- sequence of letters
- digits
- underscores.
- Examples of valid identifiers: *father\_name, year, y2015*
- Examples of invalid identifiers: 2015y
- special characters are prohibited.
   example: *a=c, J-25, &Ricky,\*Jackson*

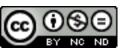

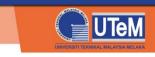

### C++ Identifiers

- It allows programmers to name data and other objects in the program such as constant, function, variable etc.
- Any capital letter (A~Z), lowercase letters (a~z), digits (0~9) and also underscore (\_) can be used
- Identifier's Rules
  - The first character must be alphabetic character or underscore
  - Only alphabetic characters, digits and underscores are allowed and cannot contain spaces
  - Duplicate any reserved word is prohibited
- C++ is case-sensitive; this means that CASE, Case, case, and CaSe are four completely different words.

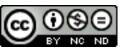

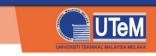

# C++ Keywords

- Each keyword has a predefined purpose in the language.
- All reserves word appear in lowercase.
- Keywords is prohibited to be used as variable and constant names!!
- Some of the keyword that we will cover this class: bool, break, case, char, const, continue, do, default, double, else, extern, false, float, for, if, int, long, namespace, return, short, static, struct, switch, typedef, true, unsigned, void, while

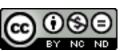

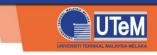

#### C++ Datatypes

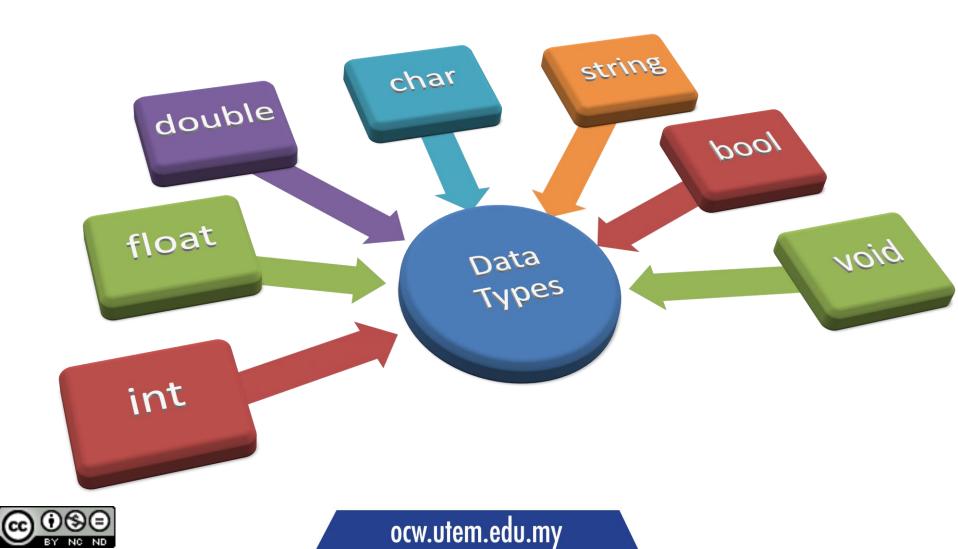

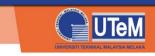

# int

- Stands for integer
- Storing positive or negative whole number
   Fractional part is prohibited
- Examples:

int integerNumber; //declaring an integer

integerNumber = -123; //assign to negative
integerNumber = 547; //assign to positive

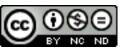

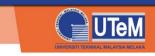

# float

- Stands for floating point number
  - Allowing fractional part
  - About 7 digits of precision
- Can store negative or postive number
- Examples:

float floatNumber; // declare a float

floatNumber = -4.95412; //assign negative value
floatNumber = 11.91253; //assign positive value

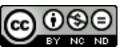

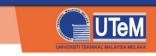

# double

- Similar to float, but have twice the digits of precision
- Examples:

double doubleNum; // declare a double

doubleNum = -4.954119654123;

doubleNum = 11.912533651204;

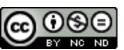

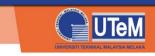

# char

- Variable to handle single character:
  - Letters
  - Digits
  - Special characters
- Basically, any character listed in ASCII table
- Enclosed by single quotes ` '.
- Example:

```
char myChar; // declare a char
myChar = `k'; // assign to a letter
myChar = `0'; // assign to a digit
```

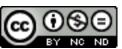

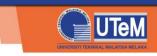

# string

- Basically, an array of multiple characters
- Enclosed by double quotes " "
- Example:

```
string firstString;
string lastString;
```

```
firstString = "Machu";
lastString = "Picchu";
```

cout << firstString + lastString ;</pre>

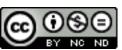

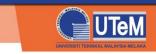

# bool

- Boolean holding only two values: TRUE or FALSE
   Literally an integer with value 1 or 0, respectively
- Usually used in condition statements (if-else)
- Examples:

bool carLock; // declare a boolean

carLock = FALSE; // car is unlocked
carLock = TRUE; // car is locked

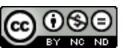

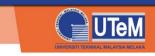

# void

- For identifiers which has no values
- Used by function which does not returning any output
- Examples:

```
void DisplayHelloMessage()
{
    cout << " Hello everyone!!" << endl;
    cout << " Welcome to my program!" << endl;
}</pre>
```

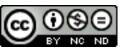

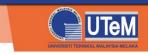

# Summary on C++ Datatype

| Name   | Description                          | Size in byte |
|--------|--------------------------------------|--------------|
| int    | Integer number, positive or negative | 4            |
| char   | Single character                     | 1            |
| float  | Floating number                      | 4            |
| double | Double-precision floating number     | 8            |
| bool   | Boolean value (FALSE or TRUE)        | 1            |

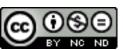

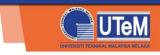

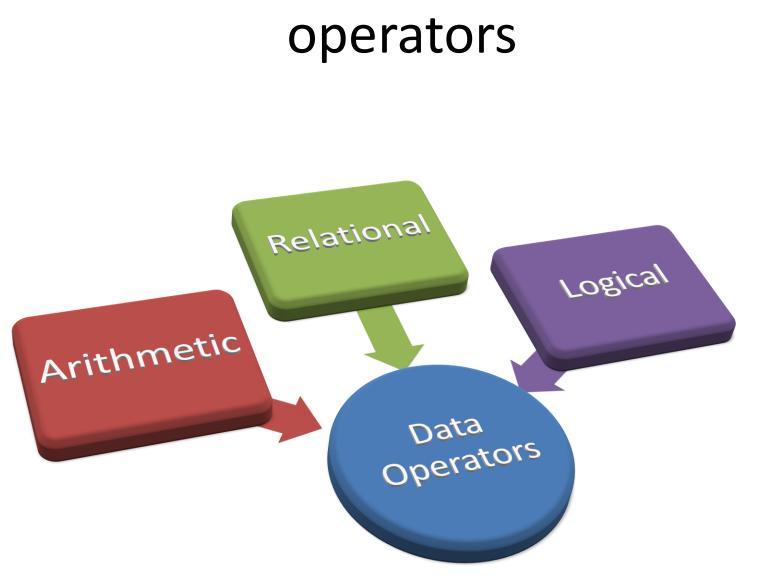

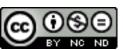

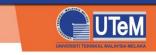

### Arithmetic operators

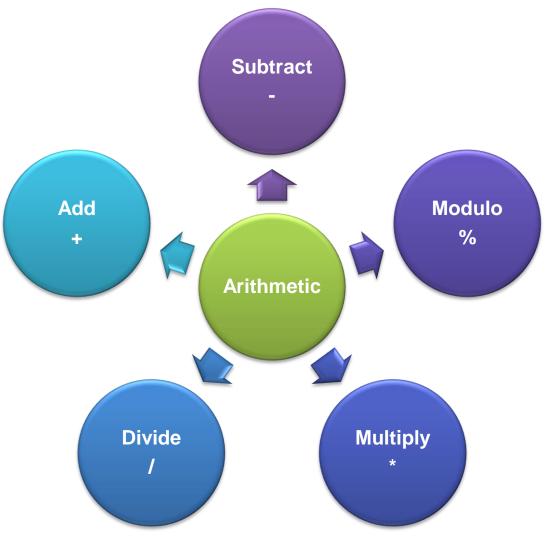

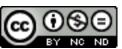

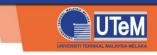

### Arithmetic operators

- Example:
- int var\_1 = 3; int var\_2 = 6; int res\_1; int res 2;
- res\_1 = var\_2 + var\_1; //res\_1 = 6+3 = 9
  res\_2 = var\_1 \* var\_2; //res\_2 = 3\*6 = 18

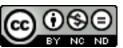

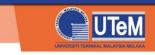

### **Relational operators**

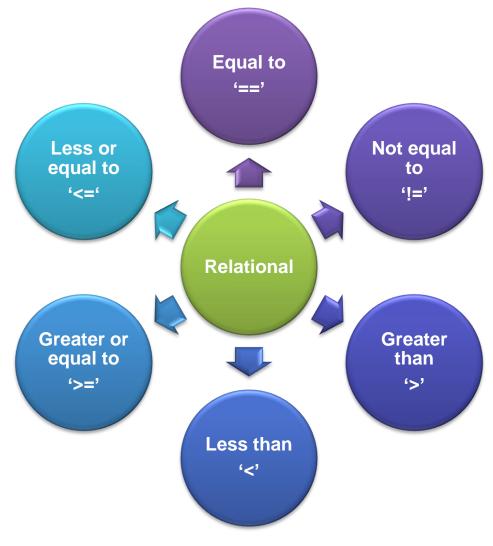

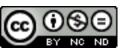

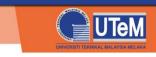

#### **Relational operators**

```
• Example:
cout << "Enter your age: ";</pre>
cin >> myAge;
if (myAge > 60)
  cout << "You must retire already!";</pre>
}
else
  cout << "You're still fit."</pre>
```

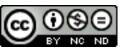

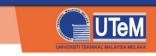

#### **Relational operators**

**Output:** 

Enter your age: 65 You must retire already!

Enter your age: 35 You're still fit.

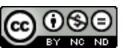

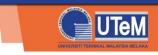

#### Logical operators

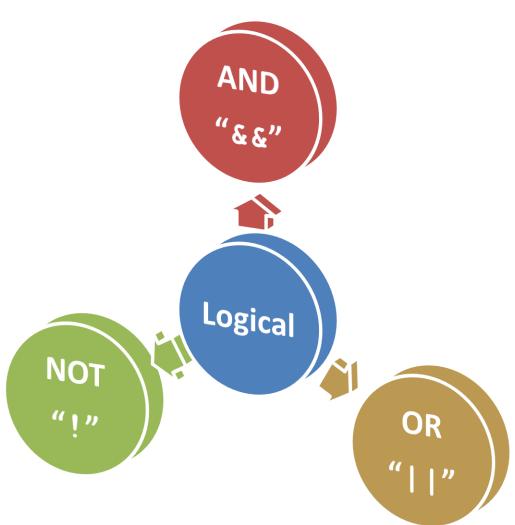

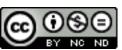

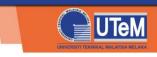

#### Logical operators

• Example:

```
cout << "How old are you? ";</pre>
cin >> myAge;
cout << "What is your gender? ";</pre>
cin >> myGender;
if (myAge < 30 \& wyGender == 'm') {
  cout << "You are handsome and young!";</pre>
} else if (myAge < 30 && myGender == `f') {</pre>
  cout << "You must be a good looking young girl!"</pre>
} else {
  cout << "You can take care of your appearance."
```

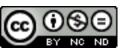

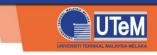

#### Logical operators

Output:

How old are you? 26

What is your gender? m

You are handsome and young!"

How old are you? 35 What is your gender? f You can take care of your appearance.

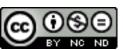

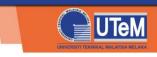

#### C++ comments

- explanatory notes
- ignored by the compiler.
- Two methods of commenting within a program:
  - Using double slash //
  - Ex: // Explain on the following statements
  - Using /\* \*/
  - Ex: /\* Commenting a portion of the code. This is suitable for commenting multiple lines within the program.\*/

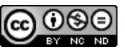

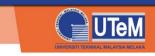

# **Programming Errors**

- Syntax errors
  - Violation of programming language grammar rules
  - Detected and notified by the compiler
  - Examples:
    - Missing semicolon ';', undeclared identifiers, etc.
- Run-time errors
  - Errors detected by the system during running time
  - Examples:
    - Insufficient memory
    - Segmentation fault
- Logical errors
  - Mistakes in the implemented algorithm
  - Undetectable by the compiler or computers, only known to the programmers

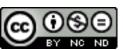

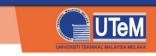

#### **Question 1**

Determine whether the following statements are valid or not?

- a) int x = '3';
- b) float m = 3.12454;
- c) char n = 1;
- d) string mystr = "hello friends";

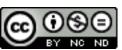

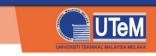

#### **Answer:**

a) int x = '3';

ans: invalid since a character is assigned to an int variable

b) float m = 3.12454;

ans: valid

c) char n = 1;

ans: invalid since an integer is assigned to a char variable

d) string mystr = "hello friends"; ans: valid

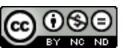

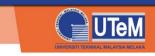

#### Question 2

Write a program to calculate and the display the area of a rectangle. The length and width must be entered from the keyboard.

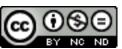

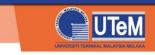

#### Answer

```
int area, length, width;
cout << "Please enter the length: ";
cin >> length;
cout << "\nPlease enter the width: ";
cin >> width;
```

```
area = width * length;
cout << ``\n Area of rectangle is " << area << endl;</pre>
```

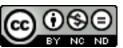